## **Liste de figure**

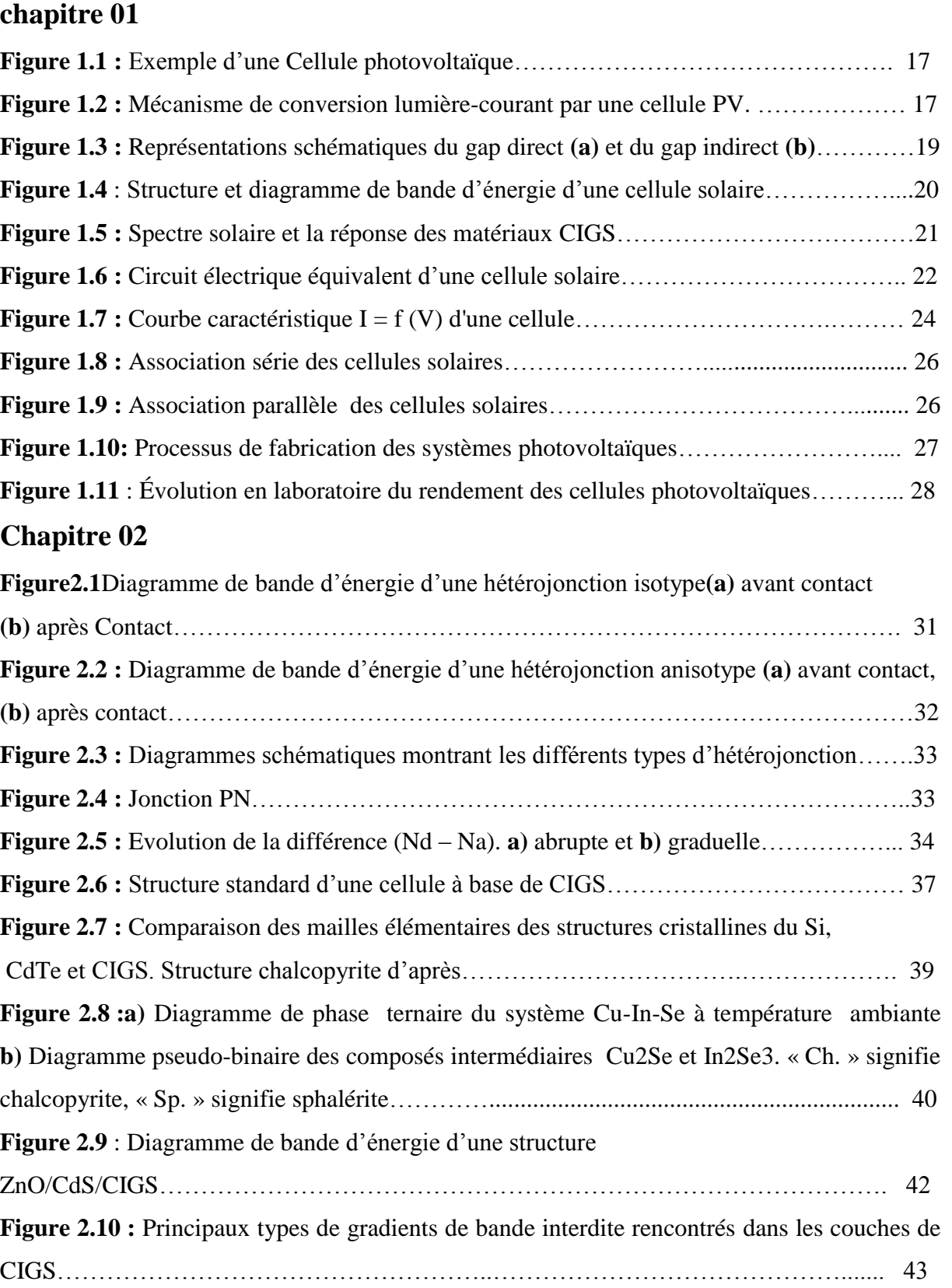

## **Chapitre 03**

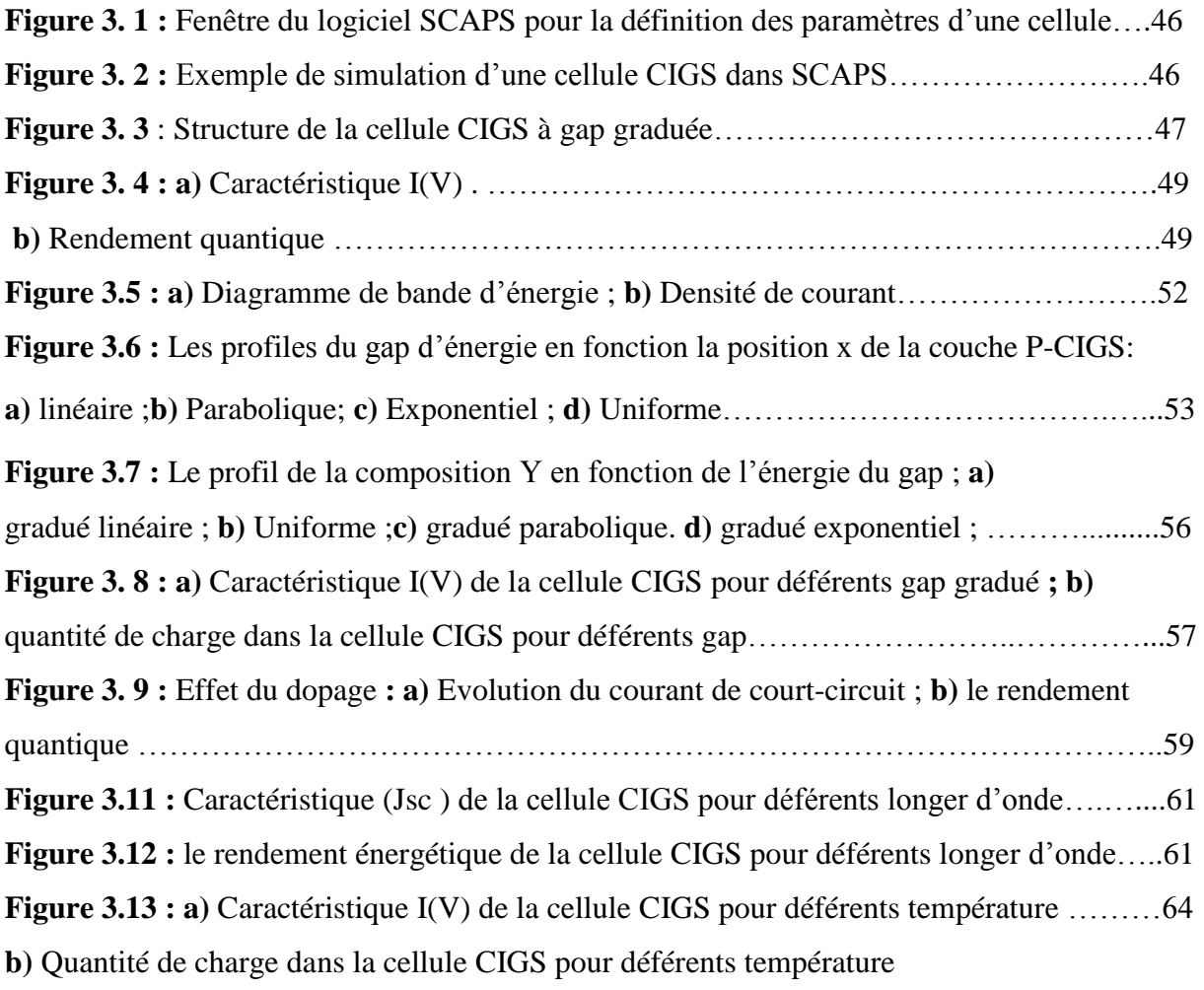